# Sztöchiometriai arány meghatározása

Elméleti alap: P.W. Atkins: *Fizikai Kémia* (6. kiadás) 16.2 fejezet Gyakorlat típusa: Egyéni.

Gyakorlat célja: A reakciók sztöchiometriájának meghatározására szolgáló módszerek közül kettő megismerése és alkalmazása.

# 1. Bevezetés

A sztöchiometriai arányok ismerete az egyik legfontosabb információ egy reakció vizsgálatakor. Ha az R1, R<sub>2</sub>, ..., R<sub>n</sub> reaktánsok közötti reakcióban P<sub>1</sub>, P<sub>2</sub>, ..., P<sub>m</sub> termékek keletkeznek, akkor a reakció egyenlete az

$$
r_1R_1 + r_2R_2 + \cdots + r_nR_n = p_1P_1 + p_2P_2 + \cdots + p_mP_m
$$

formában adható meg. A sztöchiometria ismerete azt jelenti, hogy ismerjük az  $r_1, r_2, \ldots, r_n, p_1, p_2, \ldots, p_m$ sztöchiometriai együtthatók arányait. A gyakorlat során olyan rendszereket vizsgálunk, amelyekben csak két reaktáns (n = 2) és egy termék (m = 1) van, ezért a továbbiakat az

<span id="page-0-1"></span>
$$
r_1R_1 + r_2R_2 = pP \tag{1}
$$

reakcióegyenlet alapján részletezzük az egyszerűség kedvéért. A következőekben bemutatásra kerülő két módszer használatos leggyakrabban a sztöchiometria meghatározására:

- **Mólarány-módszer:** A módszer alapja az, hogy R<sub>1</sub> kezdeti koncentrációjának ( $[R_1]_0$ ) állandó értéken tartása mellett folyamatosan változtatjuk a másik reaktáns kezdeti koncentrációját ( $[R_2]_0$ ). Amíg az  $R_1$ sztöchiometriai feleslegben van, az  $[R_2]_0$  növelése arányosan nagyobb termékkoncentrációt eredményez a reakció befejeződésekor ( $[P]_{\infty}$ ). Ellenben, ha R<sub>2</sub> már sztöchiometriai feleslegben van az R<sub>1</sub>-hez képest, akkor  $[R_2]_0$  értékét hiába növeljük tovább, teljesen végbemenő reakció esetén több termék nem keletkezik. Egyensúlyi folyamatban ez a megállapítás nem igaz, ahogyan az [1.](#page-1-0) ábra a) és b) részének összehasonlításából is látszik. Emiatt, ha több  $[R_2]_0/[R_1]_0$  aránynál meghatározzuk és ábrázoljuk a végtermék koncentrációját, akkor a pontok két egyenesen helyezkednek el, ahogy azt az [1a](#page-1-0) ábra szem-lélteti.<sup>[1](#page-0-0)</sup> A két egyenes metszéspontjában  $[R_2]_0/[R_1]_0$  pontosan megfelel a sztöchiometriai aránynak, vagyis az  $r_2/r_1$  értéknek.
- Job-módszer: A módszert nevezik *folytonos variációk*, vagy *izomoláris elegyek* módszerének is. Az eljárás alapja az, hogy a két reaktáns koncentrációjának összegét ( $[R_1]_0 + [R_2]_0$ ) állandó értéken tartva, de arányukat folyamatosan változtatva mérjük a termék koncentrációjának változását. Ezen módszer esetén is igaz, hogy a [P]<sup>∞</sup> akkor lesz maximális, amikor a két reaktáns pontosan sztöchiometriai arányban van jelen. Szemléletes ábrákat kapunk, ha a második reaktáns móltörtje (x) függvényében ábrázoljuk a termék koncentrációját. Három ilyen esetet mutat be az [1c](#page-1-0) ábra, amelyekben a két reaktáns sztöchiometriai arányai balról jobbra haladva 3 : 1, 1 : 1 és 1 : 2. Mindhárom görbén látható, hogy a  $[P]_{\infty} - x$ függvény két egyenes szakaszból áll, amelyek csatlakozási pontjánál (az x<sub>max</sub> helyen) van a függvény maximuma, és a sztöchiometriai arány:

$$
x_{\text{max}} = \frac{r_2}{r_1 + r_2}, \quad \text{amiből} \quad \frac{r_2}{r_1} = \frac{x_{\text{max}}}{1 - x_{\text{max}}}.
$$
 (2)

Mindkét módszer egyszerű és gyorsan kivitelezhető, ezért alkalmazásuk széleskörű. Azonban e módszerek alkalmazásának korlátai vannak, amelyek a következőkben foglalhatók össze:

<span id="page-0-0"></span><sup>&</sup>lt;sup>1</sup>Mindkét egyenes természetesen csak akkor látható, ha vannak olyan pontok, ahol az  $R_1$ , valamint vannak olyanok is, ahol az R<sup>2</sup> van feleslegben.

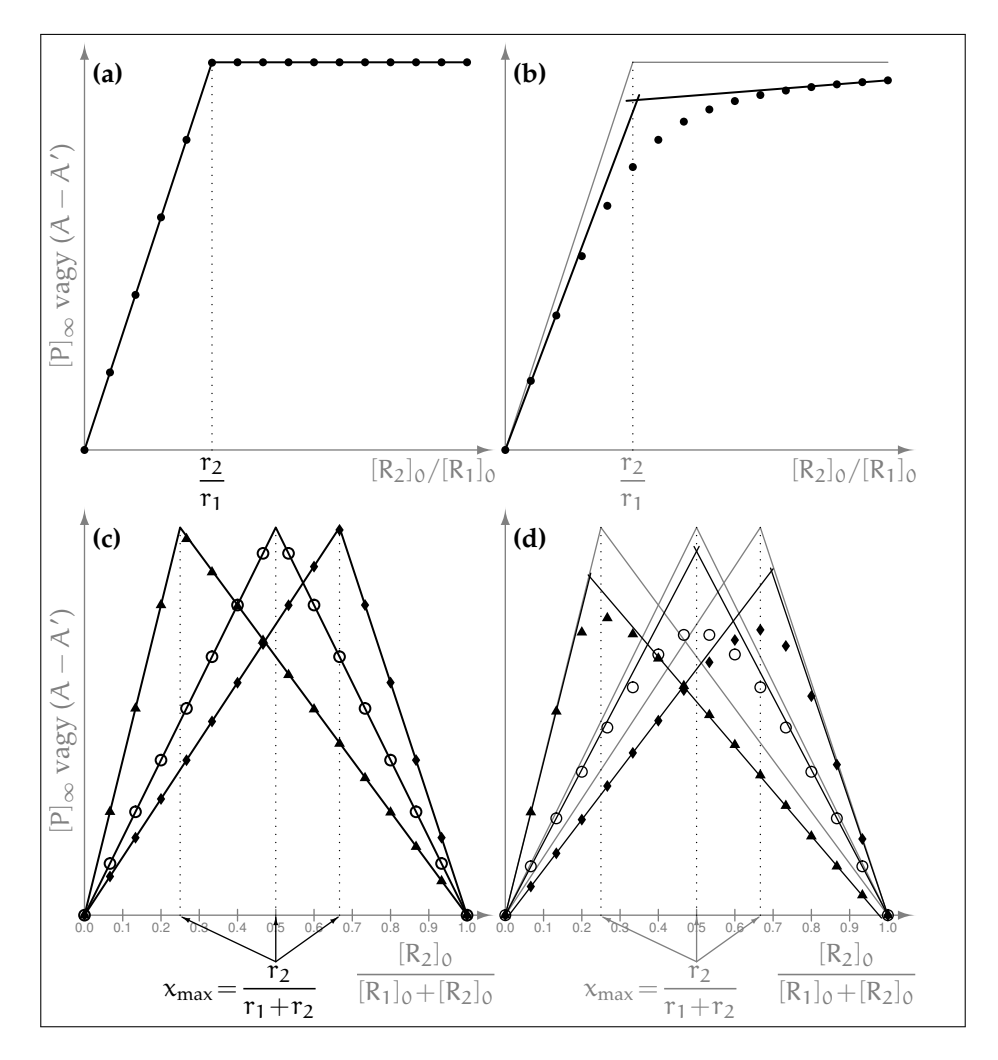

<span id="page-1-0"></span>1. ábra. A mólarány- (a, b), valamint a Job-módszer (c, d) szemléltetése teljesen végbemenő (a, c), illetve egyensúlyra vezető (b, d) reakciók esetében. A baloldali ábrák vonalait (halványan) feltüntettük a jobboldali ábrákon is a könnyebb hasonlíthatóság kedvéért. További magyarázat a szövegben.

– Mindkét módszer esetében csak akkor figyelheto meg éles töréspont, ha a reakció egyirányúnak te- ˝ kinthető. Egyensúlyi reakciókban (ilyenek pl. a komplexképződési reakciók jó része) a töréspontok eltűnnek, a görbék folytonosan változnak. Ezt mutatják az [1b](#page-1-0) és d ábrák mindkét módszer esetén egy olyan reakcióban, amikor a sztöchiometriai aránynál a termék kb. 70 %-ban képződik. Ilyenkor a kapott görbék elejéhez (x = 0) és végéhez (x = 1) húzott, ún. érintő (vagy burkoló) egyenesek metszéspontjával becsülhetjük meg a sztöchiometriai arányt. Az ábrákon (főleg a d-n) azonban az is látszik, hogy ez a becslés eltérhet a valós sztöchiometriai aránytól, ha ez nem 1 : 1. Általánosan elmondható, hogy annál kisebb az értékelés pontossága, minél kisebb a termékképződés aránya és minél eltérőbb a sztöchiometriai arány 1 : 1-től.

Az ábra görbéin az is látszik, hogy a Job-módszer jobban használható egyensúlyi reakciók esetén a mólarány-módszernél. Bár a burkológörbék metszéspontjának helye jobban változik a termékképződés csökkenésével a Job-módszer esetében, a maximum helyéből a helyes sztöchiometriai arány szemmel jobban megbecsülhető, mint a mólarány-módszernél. Ráadásul a reaktánsok aránya sokkal nagyobb tartományban változtatható a Job-módszernél. A mólarány-módszer esetében az  $R<sub>2</sub>$  reaktáns irreálisan nagy feleslegére lehet szükség egyensúlyi reakcióknál.

– Egyértelmű eredményt mindkét módszer csak akkor ad, ha egyfajta termék képződik.<sup>[2](#page-1-1)</sup> Ettől eltérő viselkedésre pontosan az utal, hogy a kísérletileg kapott görbék más alakúak, mint az [1.](#page-1-0) ábrán bemu-

<span id="page-1-1"></span><sup>&</sup>lt;sup>2</sup>Pontosabban fogalmazva, több termék képződése esetén azok minősége és mennyiségük aránya független a kiindulási koncentrációktól.

tatottak.

– Maga a reakció megváltoztathatja a reakcióelegy *p*H-ját és / vagy ionerosségét. Ezek befolyásolhatják ˝ az eredeti reakció lefolyását (főleg egyensúlyi reakciók esetén), ezért pontosabb mérésekhez a pH és az ionerősség állandóságát biztosítani kell.

## 1.1. A Job- és a mólarány-módszer gyakorlati alkalmazása

A gyakorlatban általában nem közvetlenül mérjük a termékkoncentrációkat, hanem a rendszer ezzel arányos valamely tulajdonságát vizsgáljuk. A Job- és a mólarány-módszert leggyakrabban komplexek összetételének meghatározására használják, ahol a termék mennyisége fotometriásan mérhető a megfelelő hullámhosszon, mely tipikusan a látható fény vagy az UV tartományba esik. Másrészt, szabad szemmel is jól értékelhető eredményeket kaphatunk, ha csapadékreakciókat használunk a sztöchiometriai arány meghatározási elvének illusztrálására. A következőekben ezen reakciórendszerek vizsgálatának alapjait tárgyaljuk.

#### 1.1.1. Kémcsőkísérletek csapadékreakciókkal

Egy reakció sztöchiometriájának meghatározásához a termék abszolút mennyiségének ismerete nem szükségszerű, elegendő ha mérjük az összetétellel való változás trendjét. Ha egy rosszul oldódó só (kémiai csapadék) összetevő ionjait két reaktánsoldat formájában, megfelelően tömény (a keveredést követően az oldhatósági szorzatot meghaladó összetételű) oldatokat alkalmazva érintkeztetjük, akkor a rendszerben előbb-utóbb megjelenik a szilárd fázis és (az esetek többségében) leülepszik az edény aljára. Ha a kísérleteket, melyekben a reaktáns oldatokat eltérő térfogatarányokban keverjük össze, egyforma kémcsövekben végezzük, akkor a csapadék ülepedése során kialakuló csapadékoszlop magassága a termék mennyiségével lesz arányos, és így meghatározhatjuk a reakció sztöchiometriáját. Ehhez feltételezzük a csapadékoszlop részecskesűrűségének állandóságát, melyet most bővebben nem vizsgálunk. A kémcsőbeli csapadékoszlop magasságát ideális esetben (megfelelő mennyiségű csapadék képződik minden kémcsőben, és a kémcsövek tartalma egymástól is jól láthatóan különbözik) egy egyszerű vonalzóval, vagy tolómérővel is meghatározhatjuk. Jelen gyakorlat során a csapadékoszlopok magasságának meghatározását digitális képelemzésre alapozzuk a mérés elvének elsajátítása érdekében.

#### 1.1.2. Fotometriás mérések

Az oldatban levő termék mennyiségének fotometriás meghatározására a

$$
\lg \frac{I_0}{I} = A = \epsilon^{\lambda} \cdot \ell \cdot c
$$

Lambert–Beer-törvény ad lehetőséget, ahol I<sub>0</sub> és I az oldaton áthaladó fény intenzitása a bemenő, illetve kimenő oldalon, A az abszorbancia, ε $^\lambda$  a moláris abszorbancia az adott λ hullámhosszon,  $\ell$  a fényút hossza a küvettában és *c* a színes részecske koncentrációja. Gyakori eset, hogy nemcsak a termék színes, hanem egy vagy több reaktáns is, esetleg csak a reaktánsok színesek. Emiatt az [\(1\)](#page-0-1) reakció esetében az abszorbancia a termék és a reaktánsok együttes elnyeléseként fejezhető ki általánosan:

$$
A=\ell\cdot(\epsilon^\lambda_{R_1}\cdot [R_1]+\epsilon^\lambda_{R_2}\cdot [R_2]+\epsilon^\lambda_P\cdot [P])\,,
$$

ahol  $\epsilon_{R_1}^{\lambda}$ ,  $\epsilon_{R_2}^{\lambda}$ és  $\epsilon_P^{\lambda}$  a reakcióban részt vevő anyagok moláris abszorbanciái a mérés  $\lambda$  hullámhosszán. Az egyszerű értékeléshez azonban arra az abszorbanciára van szükség, ami közvetlenül csak [P]-vel arányos. Ehhez vezessük be az

$$
A' = \ell \cdot (\epsilon_{R_1}^{\lambda} \cdot [R_1]_0 + \epsilon_{R_2}^{\lambda} \cdot [R_2]_0)
$$

ún. háttér-abszorbanciát, amit abban a hipotetikus esetben mérnénk, ha az összeöntés után egyáltalán nem lenne reakció a reaktánsok között.<sup>[3](#page-3-0)</sup> Ezt kivonva a reakcióelegy abszorbanciájából, majd az [\(1\)](#page-0-1) reakcióegyenlet sztöchiometriájából levezethető

$$
[R_1] = [R_1]_0 - \frac{r_1}{p} \cdot [P] \text{ és } [R_2] = [R_2]_0 - \frac{r_2}{p} \cdot [P]
$$

összefüggéseket behelyettesítve:

$$
A - A' = \ell \cdot (\epsilon_{R_1}^{\lambda} \cdot ([R_1] - [R_1]_0) + \epsilon_{R_2}^{\lambda} \cdot ([R_2] - [R_2]_0) + \epsilon_P^{\lambda} \cdot [P]) =
$$
  

$$
= \ell \cdot \left(\epsilon_{R_1}^{\lambda} \cdot \left(-\frac{r_1}{p} \cdot [P]\right) + \epsilon_{R_2}^{\lambda} \cdot \left(-\frac{r_2}{p} \cdot [P]\right) + \epsilon_P^{\lambda} \cdot [P]\right) = \underbrace{\ell \cdot \left(\epsilon_P^{\lambda} - \frac{r_1 \cdot \epsilon_{R_1}^{\lambda} + r_2 \cdot \epsilon_{R_2}^{\lambda}}{p}\right)}_{\text{adott $\lambda$-nál állandó érték}} \cdot [P].
$$

Ezt az összefüggést megnézve látható, hogy az  $(A - A')$  mennyiség csak egy mérési körülményektől független szorzótényezőben különbözik a [P]-től, így az  $(A - A')_{\infty}$  értékre is minden igaz lesz, amit a fentiekben a [P]∞-re leírtunk. Különbség lehet azonban a görbék alakjában, mert a koncentráció értéke nem lehet negatív, viszont (A−A ′ ) értéke igen, ha a mérés hullámhosszán a reaktánsok elnyelése nagyobb, mint a terméké. Ez az [1.](#page-1-0) ábra görbéin annyit jelent, hogy a görbék nemcsak növekedést és maximumot, hanem csökkenést és minimumot is mutathatnak.

# 2. A mérések kivitelezése

#### <span id="page-3-1"></span>2.1. Kémcsőkísérletek csapadékreakciókkal

#### *Technikai okok miatt a gyakorlatot ezzel a méréssorozattal kell kezdeni!*

A kiadott 17 db 20 cm<sup>3</sup>-es kémcsövet egymás mellé helyezzük a kémcsőállványban. *Amennyiben a kémcsövek nem egyformák (eltér˝o bels˝o átmér˝o), jelezzük ezt a technikusnak és kérjünk újat az eltér˝oek helyett!*

A csapadékreakciók elvégzéséhez rendelkezésre álló két ismeretlen oldatból ( $Cs<sub>1</sub>$  és  $Cs<sub>2</sub>$ ) a megfelelő térfogatokat automata pipetta segítségével mérjük össze. A kémcsövekbe technikai okok miatt először mindig a Cs<sub>1</sub> ismeretlent mérjük be és ehhez adjuk hozzá a Cs<sub>2</sub> megfelelő térfogatát. Az első kémcsőbe 1 cm<sup>3</sup>  $Cs<sub>1</sub>$  oldatot mérünk, majd minden következőbe 0,5 cm<sup>3</sup>-rel többet, így a 17. kémcsőbe 9 cm<sup>3</sup> Cs<sub>1</sub> kerül. A Cs<sub>1</sub> oldatrészletek kimérését követően, egy másik pipetta hegyet használva, a Cs<sub>2</sub> oldatból is pipettázunk a kémcsövekbe, hogy az azokban lévő oldat össztérfogata 10 cm<sup>3</sup> legyen (a térfogatokat additívnak tekintjük).

Miután minden kémcsőbe bemértük az oldatokat, a kémcsövek tartalmát alaposan összerázzuk, és feljegyezzük ennek időpontját. A reaktánsok érintkezésekor pillanatszerűen elkezdődik a csapadék leválása. A megfelelő ülepedés biztosításához kb. 1 perc múlva újra összerázzuk a kémcsövek tartalmát, majd hagyjuk a szilárd szemcséket ülepedni.

90 perc elteltével egy fényképet készítünk a kémcsövekről ügyelve az alábbiakra:

- A kémcsövek álljanak függőlegesen az állványban és semmi ne takarja a csapadékoszlopokat.
- A jobb kontraszt biztosításához helyezzük a rendelkezésre álló fekete hátteret az állvány mögé, kerüljük a kémcsövek csillogását.
- A méretarányt jelentő skála szerepeljen a képen.
- Az állványt szemből és síkban fényképezzük (és ne féloldalról).
- Lehetőség szerint egy fényképet készítsünk, melyen az összes csapadékoszlop jól látszik (nem szükséges az egész kémcsőnek szerepelni a képen). Amennyiben ez nem megoldható, a méretarányt biztosító skálának minden képen szerepelnie kell.

<span id="page-3-0"></span> $3$ Az abszorbancia additív tulajdonságának köszönhetően ez az érték könnyen számolható a hígítások ismeretében, ha a reaktánsok törzsoldatainak abszorbanciáit megmérjük.

- Ellenőrizzük, hogy a képet kinagyítva a méretarányt jelentő skála jól látható, nem pixeles.

Amennyiben a felvételt a gyakorlatvezető jóváhagyta, elmoshatjuk a használt eszközöket.

## 2.2. Fotometriás mérések

A [2.1.](#page-3-1) bekezdésben leírtak elvégzése után, a 90 min várakozás közben, bekapcsoljuk a spektrofotométert, hogy a mérés kezdetére a lámpa bemelegedjen és így megfelelően intenzív és időben állandó sugárzást biztosítson (kb. 15 min).

Elsőként a Job-módszerhez szükséges kísérleteket hajtjuk végre. A kiadott  $R_1$  és  $R_2$  ismeretlenek azonos koncentrációjú törzsoldataiból kilenc tagból álló oldatsorozatot készítünk a tiszta 25 cm<sup>3</sup>-es mérőlombikok-ban az [1.](#page-4-0) táblázatnak megfelelően. A rendelkezésre álló automata pipetta segítségével bemérjük a mérőlombikokba a törzsoldatok megfelelő térfogatait, majd a lombikokat jelre töltjük. Ügyeljünk a pontos analitikai munkára és az oldatok homogenizálására!

<span id="page-4-0"></span>1. táblázat. Az összemérendő oldattérfogatok.

| oldat sorszáma $\begin{vmatrix} 1 & 2 & 3 \end{vmatrix}$              |  |  | 4. 5. 6. |  |  |
|-----------------------------------------------------------------------|--|--|----------|--|--|
| $R_1$ (cm <sup>3</sup> ) 9,00 8,00 7,00 6,00 5,00 4,00 3,00 2,00 1,00 |  |  |          |  |  |
| $R_2 (cm^3)$ 1,00 2,00 3,00 4,00 5,00 6,00 7,00 8,00 9,00             |  |  |          |  |  |

Az elkészített oldatsorozatból kiválasztjuk azt az oldatot, amelyben szemmel láthatóan legnagyobb a színváltozás a reaktáns oldatokhoz képest, így valószínűleg ennek összetétele van legközelebb a sztöchiometriai arányhoz. Amennyiben valamelyik (vagy mindkét) törzsoldat színes, akkor egy (vagy kettő) további hígítást kell készítenünk az A′ meghatározásához. Pl., ha az [1.](#page-4-0) táblázatból a 4. oldatot választottuk ki és az R<sub>1</sub>-törzsoldat színes, akkor egy további 25 cm<sup>3</sup>-es mérőlombikba kimérünk 6,00 cm<sup>3</sup> R<sub>1</sub>-törzsoldatot, majd R<sup>2</sup> hozzáadása nélkül jelre töltjük.

A spektrofotométer használati utasításának elolvasása után a kiválasztott oldatnak, valamint az esetlegesen színes, megfelelően hígított törzsoldat(ok)nak felvesszük az abszorbanciaspektrumát a további mérések hullámhosszának kiválasztásához. A mérendő spektrumok hullámhossz-tartományának megállapításánál jusson eszünkbe, hogy az oldat *színes, azaz a látható fény tartományban elnyel.* A spektrumokat kimentjük a fotométerről, vagy ha erre nincs mód, akkor fényképet készítünk róluk és ezeket csatoljuk a jegyzőkönyvhöz.

A spektrumok alapján kiválasztjuk a további mérésekben használandó hullámhosszat a következő megfontolások figyelembevételével:

- Ha a törzsoldatoknak egy adott hullámhosszon nincs elnyelése, és a termék(ek) abszorbanciájának maximuma van, akkor ezt a hullámhosszat választjuk.[4](#page-4-1)
- Amennyiben nincs ilyen maximum, akkor olyan hullámhosszat keresünk, ahol a reaktánsok együttes abszorbanciája és a termék abszorbanciája között legnagyobb a relatív különbség.
- Vegyük figyelembe azt is, hogy az abszorbanciamérés relatív hibája a 0,2 2,0 tartományban megfelelően alacsony. Úgy válasszunk hullámhosszat, hogy a legnagyobb mért abszorbancia várhatóan a 1,7 – 2,0 tartományba essen.

A kiválasztott hullámhosszra kérjük az oktató jóváhagyását.

Miután a hullámhossz kiválasztása megtörtént, a használt küvettát desztillált vízzel megtöltve beállítjuk a 0 abszorbanciát a mérés hullámhosszán, és az oldatsorozat 9 tagjának, valamint a színes törzsoldatoknak megmérjük az abszorbanciáját. Egy adott oldat abszorbanciájának mérése előtt a mérendő oldat kb. 1 −

<span id="page-4-1"></span><sup>4</sup>Lehet fordítva is, hogy a reaktáns(ok)nak van abszorbancia maximuma és a termék(ek)nek nincs elnyelése.

<span id="page-5-1"></span>2. táblázat. Az összemérendő oldattérfogatok a Job-módszer folytatásához.

| oldat sorszáma   10.                                                                                     |                                                                                   |  |  |  | 14. | $\overline{\phantom{a}}$ | 16. |  |  |
|----------------------------------------------------------------------------------------------------|-----------------------------------------------------------------------------------|--|--|--|-----|--------------------------|-----|--|--|
| $R_1$ (cm <sup>3</sup> ) $\vert$ z + 0,80 z + 0,60 z + 0,40 z + 0,20 z = 0,20 z - 0,40 z - 0,60 z - 0,80 |                                                                                   |  |  |  |     |                          |     |  |  |
| $R_2$ (cm <sup>3</sup> )                                                                                 | 10,00 – (az R <sub>1</sub> -törzsoldat cm <sup>3</sup> -ben kifejezett térfogata) |  |  |  |     |                          |     |  |  |

2 cm<sup>3</sup>-es részleteivel legalább háromszor mossuk ki a küvettát, töltsük meg azt kb. a 2/3-áig és ezután mérjük az abszorbanciát. A mérés alatt ügyeljünk (1) a küvetta külső falának tisztaságára és szárazon tartására, valamint (2) a küvetta helyes pozíciójára is<sup>[5](#page-5-0)</sup>.

Az eddig mért adatoktól függően a mérés két úton folytatódhat:

- 1. Amennyiben az eddigi mérésekből valószínű, hogy a sztöchiometriai arány eltér az 1 : 1-től, akkor a Job-módszert folytatva további nyolc mérést végzünk a várható maximum (vagy minimum) közelében a pontos sztöchiometriai arány meghatározásához a [2.](#page-5-1) táblázat alapján. A táblázatban *z* értéke az R1 törzsoldat cm<sup>3</sup>-ben kifejezett térfogata az eddig mértek közül abban az oldatban, amelyik várhatóan a legközelebb áll a sztöchiometriai arányhoz. Az oldatokat ugyanúgy készítjük elő, és a méréseket is úgy hajtjuk végre, mint az eddigiekben. Az is látható, hogy a 14. oldat egy pontos ismétlése az első oldatsorozat kiválasztott tagjának, így a két mért abszorbancia a reprodukálhatóságról is ad információt.
- 2. Amennyiben a sztöchiometriai arány várhatóan 1 : 1 lesz az eddigi mérések alapján, akkor a mólarány-módszerhez szükséges oldatsorozatot készítjük el a [3.](#page-5-2) táblázatnak megfelelően. Az oldatkészítés és az abszorbanciamérés ugyanúgy történik, mint az eddigiekben.

<span id="page-5-2"></span>3. táblázat. Az összemérendő oldattérfogatok a mólarány-módszerhez.

| oldat sorszáma   I. II. III. IV. V. VI. VII. VIII. IX.                    |  |  |  |  |  |
|---------------------------------------------------------------------------|--|--|--|--|--|
|                                                                           |  |  |  |  |  |
| $R_2$ (cm <sup>3</sup> )   1,00 2,00 3,00 4,00 5,00 6,00 8,00 10,00 12,00 |  |  |  |  |  |

# 3. A mért adatok értékelése

## 3.1. Kémcsőkísérletek csapadékreakciókkal

- 1. A csapadékoszlopokról készített és a kiértékeléshez használt fényképet mellékeljük a jegyzőkönyvhöz.
- 2. Határozzuk meg a csapadékoszlopok magasságát (h/mm) digitális képelemzéssel minden kémcső (oldatösszetétel) esetén (digitális képelemzéshez lásd Melléklet). Az eredményeket a [4.](#page-6-0) táblázat szerint foglaljuk össze. A számolások során vegyük figyelembe, hogy reakcióelegyre érvényes  $\mathrm{x}_{\mathrm{Cs}_2}$  számításához nem szükséges a törzsoldatok (egyébként azonos) koncentrációinak ismerete, csak a hígításokat kell pontosan figyelembe venni.<sup>[6](#page-5-3)</sup>
- 3. Ábrázoljuk a  $h x_{Cs_2}$  adatpárokat.

<span id="page-5-0"></span><sup>&</sup>lt;sup>5</sup>Eszerint a küvetta mindig ugyanúgy legyen a készülékben. Ne legyen ferde, továbbá a fény mindig a küvetta ugyanazon oldalán lépjen be, és ez ne az esetlegesen opalizált oldal legyen.

<span id="page-5-3"></span><sup>&</sup>lt;sup>6</sup>Mivel  $x_{Cs_2} = \frac{n_{Cs_2}}{n_{s_2} + n_{s_1}}$  $\frac{nc_{S_2}}{nc_{S_2} + nc_{S_1}} = \frac{c_{C_{S_2}} \cdot V_{C_{S_2}}}{c_{C_{S_2}} \cdot V_{C_{S_2}} + c_{C_{S_1}}}$  $\frac{C_{CS_2} + C_{CS_2}}{C_{CS_2} + C_{Cs_1} + C_{Cs_1}}$ , ahol a kísérlet kivitelezése miatt c<sub>Cs1</sub> = c<sub>Cs2</sub>, így az egyenlet egyszerűsíthető és a reaktáns móltörtje a az összemért térfogatok ismeretében számolható.

#### 4. táblázat. Digitális képelemzéssel kapott eredmények összefoglalása.

<span id="page-6-0"></span>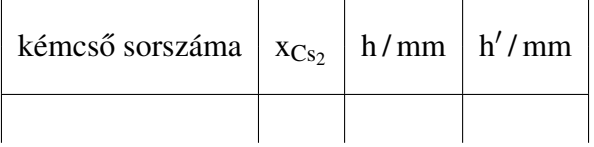

4. A sztöchiometriai arány meghatározásához azt a móltörtet keressük, melynél maximális a csapadékoszlop magassága, azaz a h $-\mathrm{x_{Cs_{2}}}$  adatpárok által leírt függvény maximumának helyét kell meghatározni. Ez nem feltétlenül egyezik meg valamely kémcső tartalmának összetételével, hanem egy közbülső érték is lehet. A maximum helyének meghatározásához pl. az Excel segítségével deriváljuk numerikusan az adatpárokat (azaz számítsuk ki a differenciahányados, h' =  $\frac{\Delta h}{\Delta x}$  $\Delta x_{Cs_2}$ számértékét minden mérési pontban, melynek van két szomszédja; lásd [2.](#page-6-1) ábra). A differenciahányadosok értékét tüntessük fel az előzőleg készített táblázatban (lásd [4.](#page-6-0) táblázat), illetve az előző ábrán tüntessük fel a h $'-x_{Cs_2}$  adatpárokat is.

5. A csapadékoszlopok magasságának növekedése pozitív, míg azok csökkenése negatív differenciahányadost eredményez. Abban a tartományban, ahol a fénykép alapján a csapadékoszlop maximuma várható, keressük meg azt a két  $h' - x_{Cs_2}$  adatpárt, melyek között a derivált értéke előjelet vált. Lineáris interpoláció segítségével számoljuk ki  $x_{max}$  értékét (vagyis amikor h' = 0).

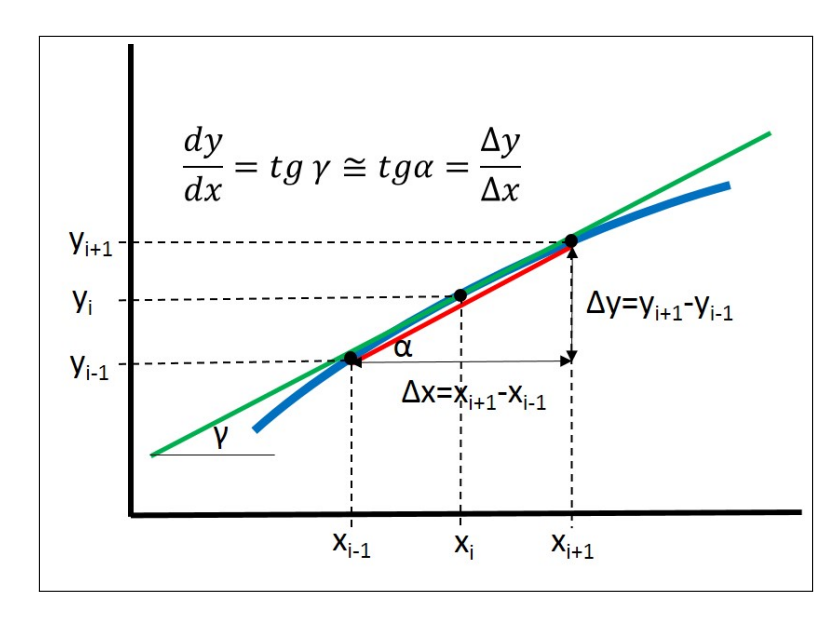

6. xmax ismeretében adjuk meg a reaktánsok sztöchiometriai arányát a reakcióban.

<span id="page-6-1"></span>2. ábra. A hárompontos numerikus deriválás szemléltetése a differenciahányadosok meghatározásához.

## 3.2. Fotometriás mérések

- 1. A mért abszorbancia spektrumokat mellékeljük a jegyzőkönyvhöz. Adjuk meg a további mérésekhez használt hullámhosszat, és indokoljuk választásunkat.
- 2. A Job-módszer esetében a méréseket és a számolásokat foglaljuk össze az [5.](#page-7-0) táblázatnak megfelelően. A számolások során ismét vegyük figyelembe, hogy  $x_{R_2}$ , valamint az A' értékeinek számításához nem szükséges a törzsoldatok (egyébként azonos) koncentrációinak ismerete, csak a hígításokat kell pontosan figyelembe venni.

Ha mind a két kísérletsorozat a Job-módszerrel készült, akkor azokat egy táblázatban is fel lehet tüntetni.

- 3. Ábrázoljuk az  $(A A') x_{R_2}$  függvényt. Ha mindkét kísérleti sorozat a Job-módszerrel készült, akkor azok adatait egy ábrán kell feltüntetni. Az ábrából határozzuk meg a reakció x<sub>max</sub> értékét mind a burkolóegyenesek metszéspontjából, mind a görbe maximumát (vagy minimumát) leolvasva. Ha a két módszer között nagy az eltérés, az utóbbit fogadjuk el. x<sub>max</sub> ismeretében adjuk meg a reaktánsok sztöchiometriai arányát a reakcióban.
	- 5. táblázat. A mérési eredmények összefoglalása a Job-módszer esetén.

<span id="page-7-0"></span>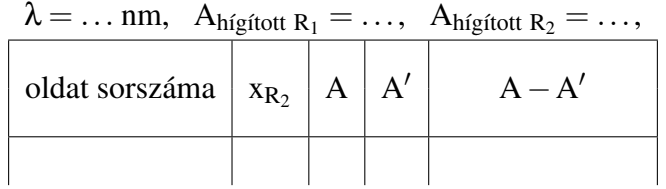

- 4. Amennyiben a mólarány-módszerrel is készült méréssorozat, akkor az adatokat a [6.](#page-7-1) táblázatnak megfelelően foglaljuk össze. Az értékelés a továbbiakban teljesen ugyanaz, mint a Job-módszernél azzal az eltéréssel, hogy r<sub>2</sub>/r<sub>1</sub> értéke közvetlenül megkapható az elkészített ábrából.
	- 6. táblázat. A mérési eredmények összefoglalása a mólarány-módszer esetén.

<span id="page-7-1"></span>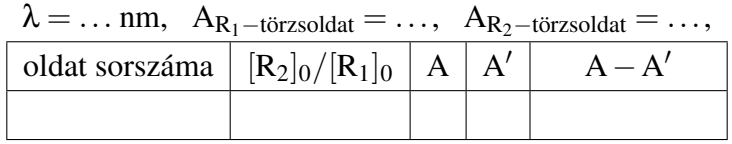

5. Az ábrák alapján állapítsuk meg és részletesen indokoljuk, hogy egyirányú, vagy egyensúlyi reakciót vizsgáltunk.

# Ellenőrző kérdések

- 1. Ismertesse a mólarány-módszer lényegét 3 5 mondatban!
- 2. Ismertesse a Job-módszer lényegét 3 5 mondatban!
- 3. Rajzoljon fel egy mólarány-módszerrel kapható sematikus görbét *(a)* egyirányú reakcióban és*(b)* egyensúlyi reakcióban! Jelölje be a sztöchiometriai arány helyét!
- 4. Rajzoljon fel egy Job-módszerrel, 2 : 1 sztöchiometriai arányú reakcióban kapható sematikus görbét *(a)* egyirányú reakcióban és *(b)* egyensúlyi reakcióban!
- 5. Írja le az  $x_{max}$  jelölés jelentését és kapcsolatát a tanulmányozott reakció két reaktánsának sztöchiometriai arányával!
- 6. Milyen korlátai vannak a mólarány- és a Job-módszer alkalmazhatóságának?
- 7. Adja meg a Lambert Beer törvényt!
- 8. Definiálja a háttérabszorbanciát, adja meg jelölését, és magyarázza meg a fontosságát a Job- és mólaránymódszer alkalmazásakor!
- 9. Milyen megfontolások segítségével választjuk ki a mérések hullámhosszát?
- 10. Magyarázza el 3 5 mondatban, hogyan lehet meghatározni x<sub>max</sub> értékét a kémcsövekben mért csapadékoszlop-magasságok alapján!
- 11. Egy Job-görbe maximuma  $x = 0.25$ -nél található. Mekkora a reakcióban a reaktánsok sztöchiometriai aránya?
- 12. A gyakorlat során az alábbi táblázatban összefoglalt móltört csapadékoszlop-magassság adatpárokat kapta. Határozza meg a h $-x_{\mathrm{Cs}_2}$  függvény adott tartományra vonatkozó meredekségét numerikus deriválás segítségével vagy az első, vagy az utolsó mérési adatpár esetén (kétpontos numerikus deriválás), illetve egy tetszőlegesen választott közbülső adatpár esetén (hárompontos numerikus deriválás)!

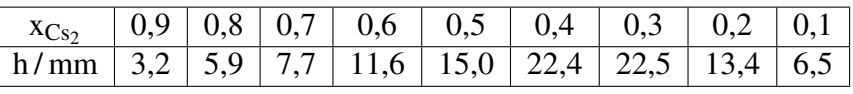

- 13. Egy kémcsőbe 6,00 cm<sup>3</sup> Cs<sub>1</sub> és 4,00 cm<sup>3</sup> Cs<sub>2</sub> törzsoldatot mértünk, melyek kiindulási koncentrációja egyenlő. Mekkora a reakcióelegy móltörtben kifejezett összetétele a második reaktánsra nézve (x $_{\rm{Cs_2}}$ )?
- <span id="page-8-0"></span>14. Egy mérőlombikba bemértünk 7,00 cm<sup>3</sup> R<sub>1</sub>-törzsoldatot, 3,00 cm<sup>3</sup> R<sub>2</sub>-törzsoldatot, majd a keveréket 25,00 cm<sup>3</sup>-re hígítottuk. Az R<sub>1</sub>-törzsoldat abszorbanciája 0,327, míg az R<sub>2</sub>-é 0,015. A törzsoldatok koncentrációja azonos. Mekkora az  $\text{[R}_2]_0/\text{[R}_1]_0$  és az  $\frac{\text{[R}_2]_0}{\text{[R]}_1\text{[R]}_1}$  $\frac{[A_2]_0}{[R_1]_0+[R_2]_0}$  értéke az oldatban?
- 15. A [14.](#page-8-0) kérdésben megadott adatok alapján mekkora az A′ értéke az oldatban?

### Melléklet: Digitális képelemzés

A készített fénykép(ek) elemzéséhez az ingyenesen hozzáférhető *ImageJ* programot használjuk, mellyel az alábbiak szerint meghatározzuk a csapadékoszlopok magasságát.

- 1. Amennyiben a számítógépen nem áll rendelkezésre, töltsük le és egy tetszőlegesen kiválasztott helyre tömörítsük ki a .zip fájt; letöltési link: <https://imagej.nih.gov/ij/download.html>
- 2. A kémcső belsejében, függőlegesen húzott egyenes mentén a program megadja a pixelek szürkeségi értékét, ezáltal kapunk egy szürkeségi skála – hely profilt. Ha a kapott függvényt deriváljuk, könnyen meghatározhatóak a csapadékoszlop végei, mivel ezen helyeken a legnagyobb a szürkeségi érték változása (sötét háttér és világos csapadék esetén a csapadék szürkeségi értéke nagyobb). A deriváltgörbe minimuma és maximuma lesz a csapadékoszlop két vége. A programban a deriválást egy *macro* végzi, amit a következő linken érünk el: [https://github.com/MontpellierRessourcesImagerie/](https://github.com/MontpellierRessourcesImagerie/imagej_macros_and_scripts/wiki/MRI_Plot_Tool) [imagej\\_macros\\_and\\_scripts/wiki/MRI\\_Plot\\_Tool](https://github.com/MontpellierRessourcesImagerie/imagej_macros_and_scripts/wiki/MRI_Plot_Tool)

Nyissuk meg a *macro* weboldalán a *plot\_tools.ijm* fájlt (*Getting Started* menüpont) és a benne található teljes szöveget másoljuk át *Jegyzettömb*-be, majd mentsük el *derivative.txt* névvel. Ezután másoljuk át ezt a fájlt az *ImageJ macros/toolsets* mappájába. Előfordulhat, hogy a másolást csak rendszergazda módban lehet végrehajtani; szükség esetén tegyük ezt. Futtassuk az *ImageJ*-t, majd a program fejlécében kattintsunk a gombra és a listából válasszuk ki a *derivative macro*-t. A program fejlécében megjelenik a *macro*-t jelzo˝ ikon. Az ikonra jobb egérgombbal kattintva megjelenik egy opció (*show zero crossings*), amit inaktiválnunk kell.

3. Nyissuk meg a kémcsőállványról készített képe(ke)t (*File/Open*) és bizonyosodjunk meg róla, hogy a készített kép nem ferde. Ezt az *Image/Transform/Rotate* menüpont alatt tehetjük meg [\(3a](#page-9-0) ábra). Az *Angle*-t állítsuk be 0.0-ra (ügyelve arra, hogy tizedespontot használjunk) és kattintsunk a *Preview*-ra. A *Grid lines-nál szereplő számot növeljük addig, ameddig a rácsvonalak megfelelő sűrűségűek lesznek* ahhoz, hogy pl. a kémcsőállvány aljának és a rácsvonalnak a párhuzamosságát megítéljük. Ezután az *Angle*-t addig változtassuk (± értékben), ameddig a kémcsőállvány alja és a rácsvonal párhuzamos nem lesz egymással. Ha párhuzamosnak ítéljük, akkor kattintsunk az *OK* gombra.

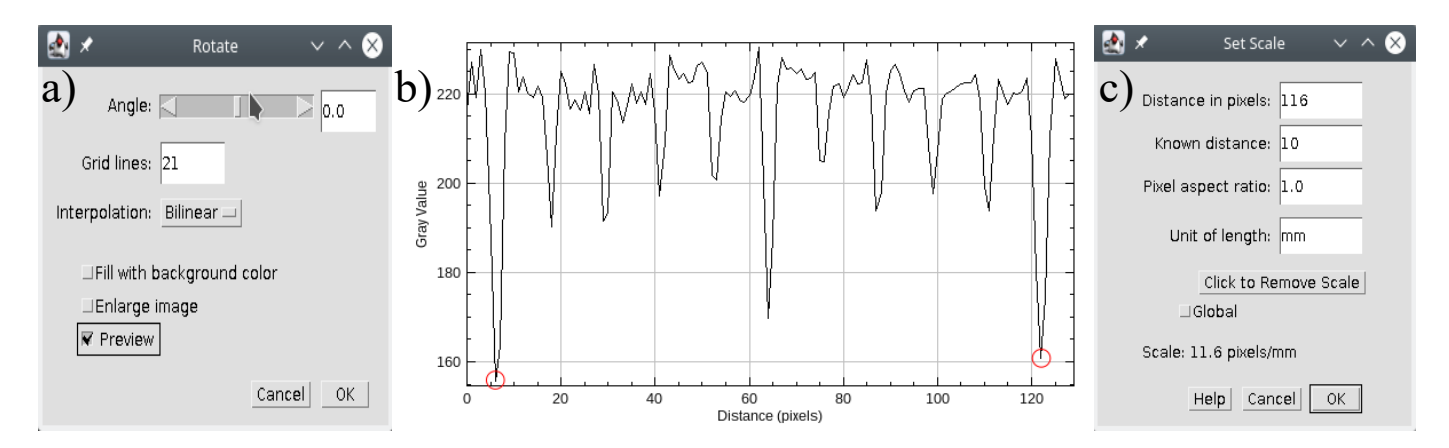

<span id="page-9-0"></span>3. ábra. A kép dőlésszögének beállítására szolgáló menü (a) és a méretarány megadásához szükséges grafikon (b) és menü (c).

4. A méretarány beállításához nagyítsunk rá (*Ctrl*+egérgörgő) a kémcsőállványon lévő mm-papírra, majd válasszuk ki az egyenes vonalat a program menüsorából. A *Shift* lenyomása közben az egér mozgatásával húzzunk egy vonalat a mm-papír hosszirányában, amely átmegy a mm-papír néhány főosztásán (a kalibráció annál pontosabb, minél nagyobb skálarészre hajtjuk végre). Ügyeljünk arra, hogy a vonal

ne valamely rácsvonalon haladjon, hanem azok között. Ezt követően a *Ctrl+K* billentyűkombinációval készítsünk egy grafikont, mely ábrázolja az általunk húzott vonal mentén elhelyezkedő pixelek szürkeségi skálán elfoglalt helyét a távolság függvényében, ahogyan a [3b](#page-9-0) ábrán is látható.

A grafikonon a mélyebb minimumok felelnek meg a mm-papír főosztásainak, közöttük pedig a mm-es beosztás miatti periodikus jel látható. Válasszunk ki kettő, egymástól távol eső minimumot, majd az egérrel rájuk mutatva olvassuk le az x-koordinátáikat a grafikon alján. Jegyezzük le a két koordinátát, illetve a kiválasztott minimumok közötti valós távolságot, majd zárjuk be a grafikont! (Figyelem, a grafikon bezárása kötelező a továbblépés előtt!) A lejegyzett adatok ismeretében végezzük el a méretkalibrációt az *Analyze/Set Scale* menüpont alatt. A *Distance in pixels* mögé a két minimum x értékeinek különbségét kell írni (a [3c](#page-9-0) ábra esetében ez 122 − 6 = 116, lásd piros körök a [3b](#page-9-0) ábra szürkeségi profilján). A *Known distance* mögé jelen példában 10-t írunk, mivel a mm-papír egymást követő főosztásait választottuk ki, melyek 10 mm-re vannak egymástól, a *Unit of length-hez pedig* mm-t írunk, majd rákattintunk az OK gombra. Ezen kalibrációt követően, amennyiben megmérünk egy hossz értéket a képen, valós dimenzióban fogjuk megkapni az eredményt, nem pedig képpontban. A kalibráció sikerességét érdemes ellenőrizni. Pl. egy 1 cm-es vonalat húzva a mm-papíron és lenyomva a *Ctrl+M* billentyű kombinációt, a megjelenő táblázatban a *length* oszlopában 10 közeli értéket kell látnunk, ami a mm-ben megadott hosszat jelenti. Ellenkező esetben végezzük el újra a kalibrálást. A *program bezárása és újraindítása, vagy más helyzetb˝ol készített kép beolvasása új kalibrációt igényel!*

5. A méretskála felvétele után navigáljunk át az első kémcsőre a program fejlécében található  $\binom{10}{3}$ gomb se-gítségével. A kémcső közepén áthaladva húzzunk egy függőleges vonalat a Shift lenyomásával a [4a](#page-10-0) ábrán szemléltetett módon. A csapadékoszlop magasságának méréséhez először készítsünk egy grafikont  $(Crt+K)$ , majd a program menüjében az  $\pm$ -re való kattintással deriváljuk azt. A deriválás után meg fog jelenni a [4b](#page-10-0) ábrán látható grafikon. A görbén látható éles minimum és maximum x értékeinek különbsége a csapadékoszlop magassága. (Amennyiben a derivált görbe minimuma és maximuma nem jól látható, próbáljunk a kémcső egy másik részén függőlegest húzni.) A két x koordináta különbségét (azaz a csapadékoszlop mm-ben kifejezett magasságát) feljegyezzük a laboratóriumi gyakorlat kiértékeléshez használt Excel fájlba, majd bezárjuk a két grafikon ablakát és megismételjük ugyanezt az összes kémcső esetében. (A korábbi lépéseket nem kell újra végrehajtani.)

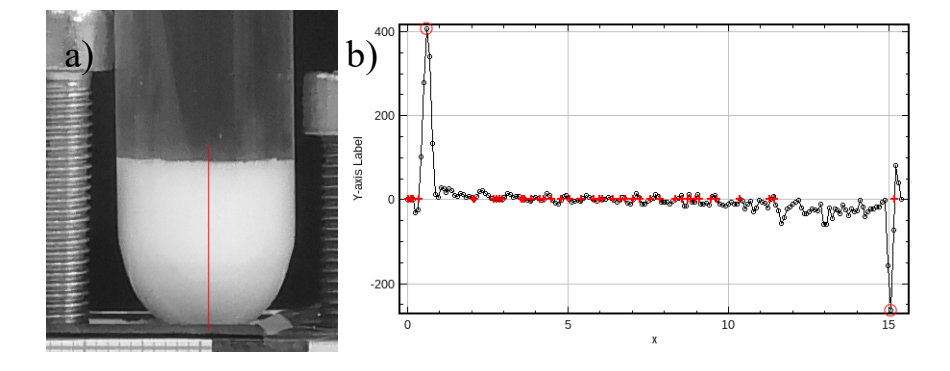

<span id="page-10-0"></span>4. ábra. A csapadékoszlop magasságának meghatározása képelemzés segítségével: kép (a) és szürkeségi érték–hely függvény első deriváltjának profilja (b).